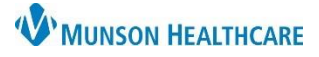

## **Home Medications Administered in the Office** for Clinical Staff

Cerner PowerChart Ambulatory **EDUCATION**

## **Documenting Home Medications Administered in the Office**

Patient presents to the clinic with "brown bag" medication (i.e., a medication supplied by an outside pharmacy) for the clinical staff to administer.

1. Under the **Clinical Staff Orders** tab, order the medication within **In Office Medications**.

Note: If the medication is not found under **In Office Medications**, search for the medication in Orders. If still not found, please contact the Help Desk or Ambulatory Informatics.

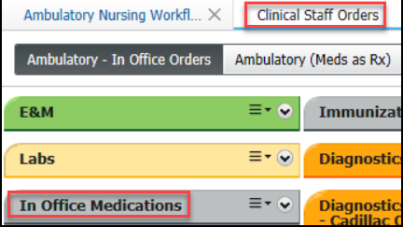

**P** Ordering Physician  $\bigcirc$  Order O Proposal a \*Physician name Test MD, Physician  $\mathbb{Q}$ \*Order Date/Time  $\frac{1}{2}$   $\sqrt{1122}$ 03/15/2022 ≑ EDT \*Communication type Per Protocol/Policy/Existing Order **Cosign Required** Verbal Order with Read Back Written/Fax **Proposed Order** b  $\overline{\alpha}$ Cancel

- 2. In the Ordering Physician box:
	- a. Select **Proposal** as the order type.
	- b. Select **Proposed Order** as the communication type.

- 3. Click the **Orders for Signature**
- 4. Associate the diagnosis for the medication to be administered.
- 5. Select **Modify Details**.

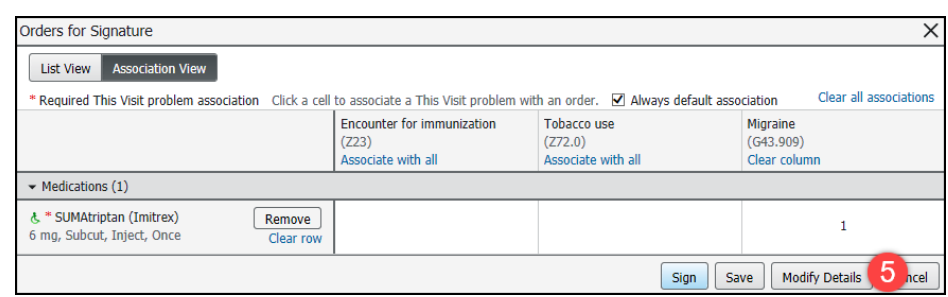

- 6. Select **Yes** for Patient's Own Meds.
- 7. Sign the order.
	- a. A Task will be launched once the provider signs off on the proposed order (similar to an in-office medication pulled from clinic stock).
- 8. Administer the medication.

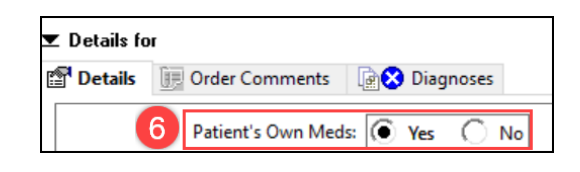

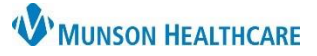

## **Home Medications Administered in the Office for Clinical Staff**

## Cerner PowerChart Ambulatory **EDUCATION**

- 9. Open the task list to complete charting.
	- a. Quantity of medication should be documented as 0 (or left blank).
	- b. An Admin Charge needs to be selected if administering an IM/SubQ therapeutic injection.

SUMAtriptan Charge: 0 Trend 9 Admin Charge (Medication): | Inj IM/SubQ admin-96372  $\backsim$ Tren

10. Sign.

**Reminder: If the patient is in the office for a nurse visit only, the AdHoc Nurse Visit Form must also be used to document the additional details of the visit.**